## **แนะน ำเมนูระบบ Keystone ส ำหรับอำจำรย์**

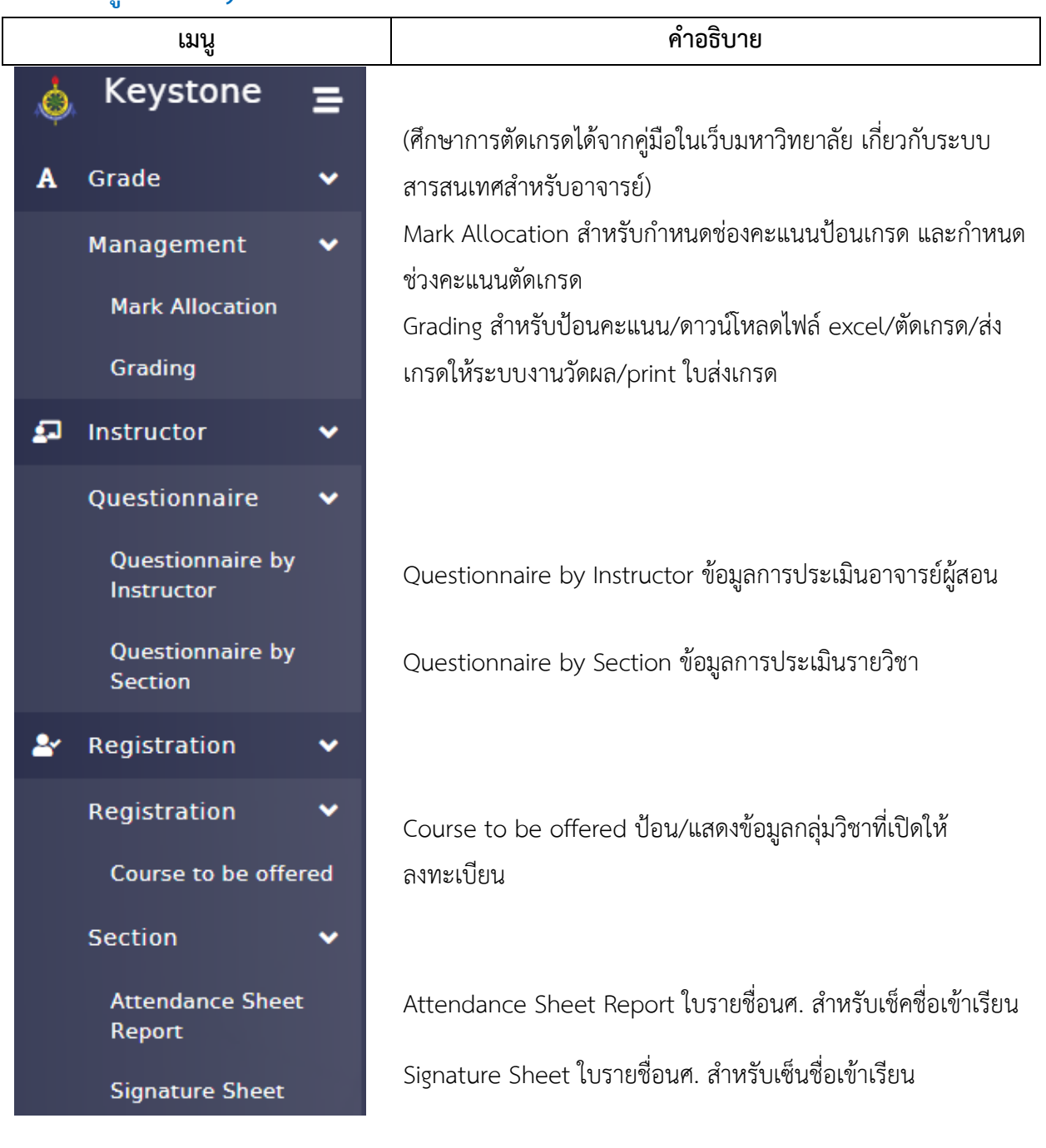

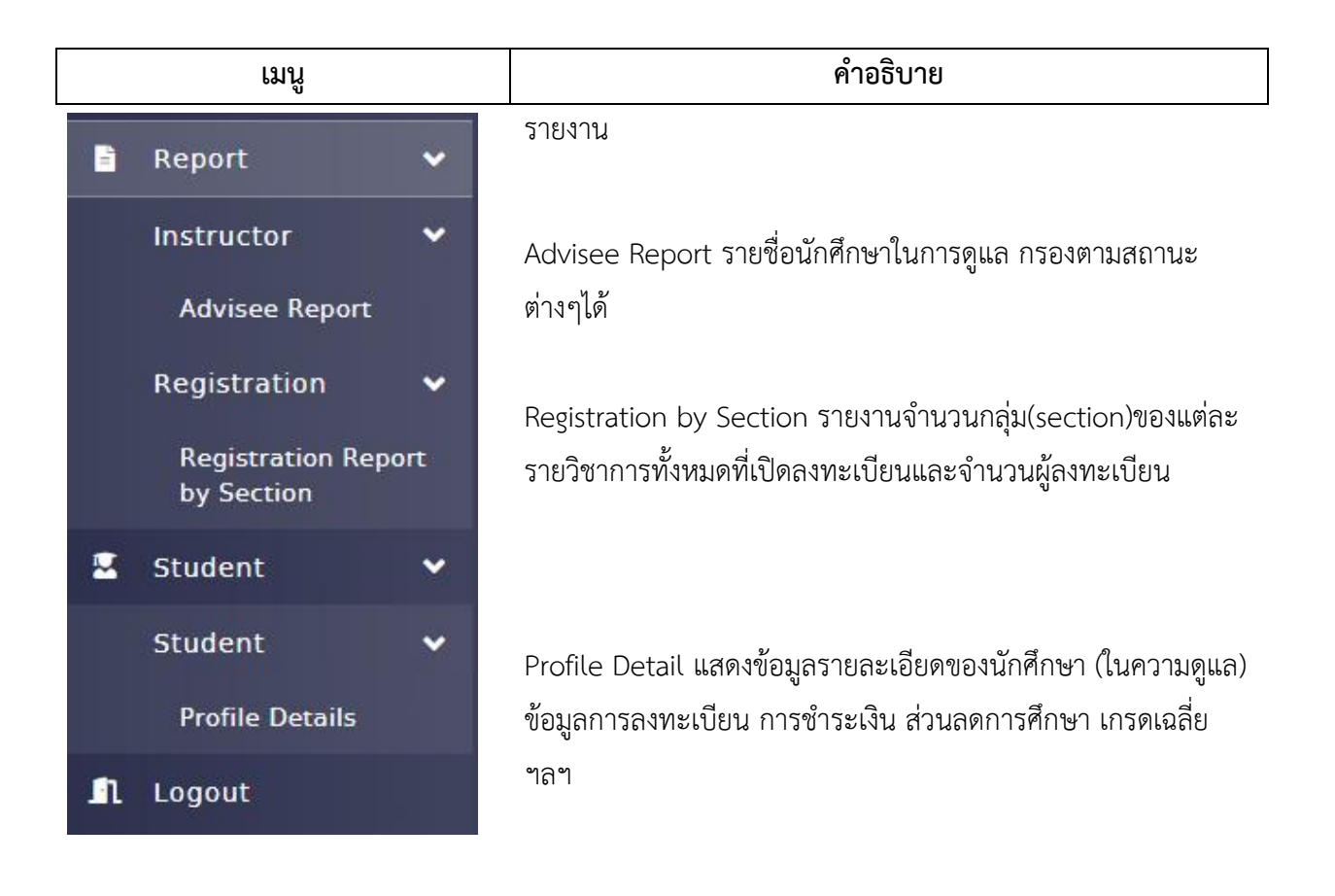

## **ส ำหรับเมนู Profile Detail มีรำยละเอียดดังนี้**

(อาจารย์สามารถตรวจสอบข้อมูลนศ.เฉพาะที่ตรงกับรหัสปรึกษา)

Address Fee Configuration General Academic Curriculum Contact Document Grade Probation

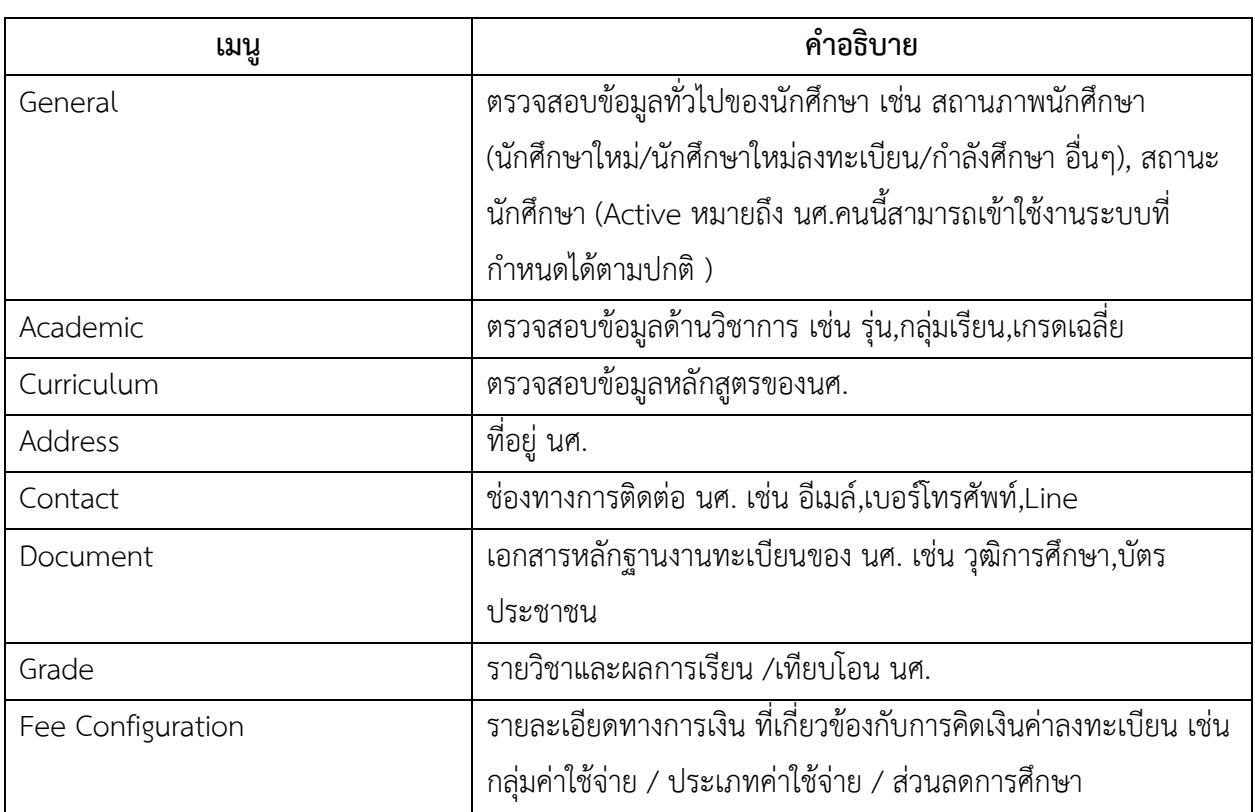